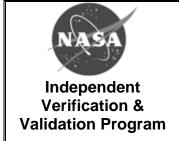

T2006 Version: H Effective Date: October 16, 2017

#### DOWNLOADED AND/OR HARD COPY UNCONTROLLED

Verify that this is the correct version before use.

| AUTHORITY                                    | DATE           |            |
|----------------------------------------------|----------------|------------|
| Jeffrey Northey (original signature on file) | IMS Manager    | 10/16/2017 |
| Scott Benton (original signature on file)    | Document Owner | 10/13/2017 |
|                                              |                |            |

| REFERENCES       |                                |  |  |  |  |
|------------------|--------------------------------|--|--|--|--|
| Document ID/Link | Title                          |  |  |  |  |
| IVV QM           | NASA IV&V Quality Manual       |  |  |  |  |
| IVV 22           | Risk Management                |  |  |  |  |
| S3001            | Guidelines for Risk Management |  |  |  |  |
|                  |                                |  |  |  |  |

If any process in this document conflicts with any document in the NASA Online Directives Information System (NODIS), this document shall be superseded by the NODIS document. Any external reference shall be monitored by the Process Owner for current versioning.

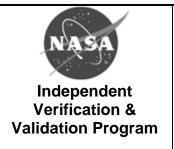

T2006 Version: H Effective Date: October 16, 2017

|         | VEF                                                                                                    | RSION HISTORY                                                                                                |                     |                |
|---------|----------------------------------------------------------------------------------------------------|----------------------------------------------------------------------------------------------------|---------------------|----------------|
| Version | Description of Change                                                                                                    | Rationale for Change                                                                                         | Author              | Effective Date |
| Basic   | Initial Release                                                                                                    |                                                                                                    | Kurt Kehl           | 01/24/2008     |
| Α       | Update                                                                                                    |                                                                                                    | Kurt Kehl           | 04/01/2008     |
| В       | Update Planning (Waterfall) Chart; update overall Risk Summary with guidance                                                       |                                                                                                    | Kurt Kehl           | 02/10/2009     |
| С       | Updated Overall Risk Summary Chart text for clarity                                                                                |                                                                                                    | Kurt Kehl           | 03/25/2009     |
| D       | Added instructions on how to open template slides; consolidated first three slides into one template                               |                                                                                                    | Sara Cain           | 04/22/2010     |
| Е       | Updated to reflect organizational changes                                                                                          |                                                                                                    | Eric Putze          | 09/28/2010     |
| F       | Updated to reflect changes to other documents and streamline the process                                                           |                                                                                                    | Kenneth<br>Costello | 09/27/2012     |
| G       | Updated Purpose and Scope to reflect that this template is to be used for documenting sensitive risks requiring restricted access. | Recommended as a result of an internal audit.                                                                | Scott<br>Kinney     | 12/17/2014     |
| Н       | Remove "classified" risks. Add how to handle CNSI risks by referencing new CNSI documents.                                         | Classified risks are removed to avoid confusion with CNSI risks. New documents have been created about CNSI. | Scott<br>Benton     | 10/16/2017     |
|         |                                                                                                    |                                                                                                    |                     |                |

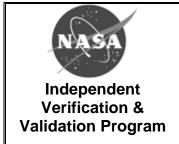

T2006 Version: H Effective Date: October 16, 2017

#### Purpose and Scope of the Risk Review Template

The purpose of this document is to provide a template or alternative method for documenting sensitive risks that require restricted access outside of IV&V's central repository for the RiskManager Tool (RMT). Note that the RMT will be used for tracking sensitive risks (Risk Number, Title, Score, etc.) consisting of limited information. Classified/CNSI risks are to be handled according to IVV 22-1: CNSI Risk Management and S3007: IV&V Guidelines for Handling CNSI.

Two templates are included in this document. The first template contains a general Risk Review slide and a Risk Mitigation Planning slide for documenting risks and mitigation plan activities. The second template contains a Risk Summary slide for documenting an overview of risks associated with a NASA IV&V project.

To open a template for modification, right-click on the slide, select "Presentation Object", and then select "Open" from the submenu. Once the presentation has opened in PowerPoint, the file can be saved locally and edited as needed.

#### **Risk Review Template Conventions**

Three different "styles" of text are used in this template:

1. [Text included in square brackets]

This text represents specific information to be provided. Examples are [risk number], [action number], or [mm/dd/yyyy].

2. {Italic text in braces}

This text is guiding or explanatory in nature. It will include tailoring guidance and descriptions of the kinds of information to be included in each section. Therefore, it should not be included in the completed risk review charts.

#### 3. Normal Text

This is standard text that should be copied verbatim into the risk review charts. It is all text that does not fit into Categories 1 or 2.

These conventions are implemented on the following templates.

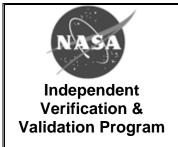

T2006 Version: H Effective Date: October 16, 2017

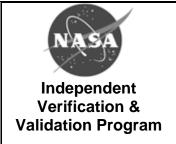

T2006 Version: H Effective Date: October 16, 2017

{Page intentionally left blank.

Risk Review Template (2 slides) begins on the following page.}

# [Project Name] Risk [x] — [Internal or External] (Current Priority Score indicated by oval in Risk Matrix below; "[x]" represent s [risk #] throughout.

If your score has changed, then show where the previous score was and where the new score is as shown in the example.}

| Risk Title             |                                                                                                    | [Risk Title] {attracts the attention and appropriate audience. It should answ what?"}                                                                                                    |                                                                                                    | L                          | 5                                                                                              | 7 | 16 | 20                                                                                      | 23         | 25 |
|------------------------|----------------------------------------------------------------------------------------------------|----------------------------------------------------------------------------------------------------|----------------------------------------------------------------------------------------------------|----------------------------|------------------------------------------------------------------------------------------------|---|----|-----------------------------------------------------------------------------------------|------------|----|
| Risk Statement         |                                                                                                    | [Risk Statement] {is generally written "Given that [CONDITION], there is a post [DEPARTURE] adversely impacting [ASS to [CONSEQUENCE]." The Risk Staten equivalent to the solution. The Risk in matter-of-fact, straightforward land excessive use of technical terms or                                                                                     | ssibility of<br>ET], thereby leading<br>nent is not<br>Statement is written<br>guage, avoiding the           | K<br>E<br>L<br>I<br>H<br>O | 3                                                                                              | 4 | 13 | 18                                                                                      | 19<br>R[x] | 24 |
| Context Statement      |                                                                                                    | [Context Statement] {provides backgand should include only facts, not as Context Statement captures the backgadditional information that do not ap Statement. The Context Statement what, when, where, how and why of describing the circumstances, cause uncertainties, and related issues. Reand objectives that may be affected realized are also cited.} | ssumptions. The skground and pear in the Risk also captures the ithe Risk by al factors, elated requirements | O<br>D                     | 1                                                                                              | 1 |    | 5 3 S E Q U                                                                             | Date       |    |
| Closure Criteria       |                                                                                                    | [Closure Criteria] {documents how the Risk can be eliminated, or how the Likelihood of the Risk can be reduced to an acceptable level. The Closure Criteria is specific and measurable, and states how the Risk can be Closed or Mitigated.}                                                                                                    |                                                                                                    | S                          | Sunrise Sunset Impact Horizon                                                                  |   |    | become an issue] [Latest date when risk may become an issue] ["Near", "Mid", or "Long"] |            |    |
| Consequence            | Rationale                                                                                                    |                                                                                                    | Likelihood                                                                                                   |                            | Rationale                                                                                      |   |    |                                                                                         |            |    |
| [Consequence<br>Score] | [Consequence Rationale] {describes the Consequence of the Risk and why it achieved the Score it did. The driver(s) "Safety", "Performance", "Cost", and/or "Schedule" – are listed, each with its own Rationale and Consequence score. The main driver/s is/are designated, and its/their Consequence Score becomes the Consequence Score of the Risk.} |                                                                                                    | [Current Likelihoo<br>Score]<br>Was [Previous<br>Likelihood Score                                            | od i                       | [Likelihood Rationale] {describes the Likelihood the Risk and why it achieved the Score it did |   |    |                                                                                         |            |    |

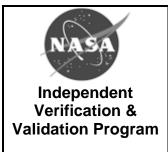

T2006 Version: F Effective Date: September dd, 2012

{Page intentionally left blank.

Risk Summary Template (1 slide) begins on the following page.}

## [Project Name] Risk Summary

| Risk# | Risk Title                          |
|-------|-------------------------------------|
| [x]   | [Internal or External]:[Risk Title] |
| [x]   | [Internal or External]:[Risk Title] |
| [x]   | [Internal or External]:[Risk Title] |
| [x]   | [Internal or External]:[Risk Title] |
| [x]   | [Internal or External]:[Risk Title] |
| [x]   | [Internal or External]:[Risk Title] |

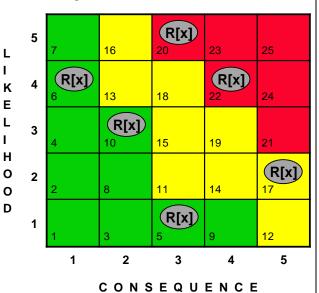

{The section below is for IV&V External Risks only.}

{Current Priority Scores indicated by ovals in Risk Matrix above; "[x]" represent s [risk #] throughout}

| External Risk # | Comments                                                                                                    |  |  |  |  |
|-----------------|----------------------------------------------------------------------------------------------------|--|--|--|--|
| [x]             | [Comments] {Current status of Risk: submitted to POC of External Development Project or not, Risk accepted or not, Mitigation Plans if any, feedback if any.} |  |  |  |  |
| [x]             | [Comments] {Current status of Risk: submitted to POC of External Development Project or not, Risk accepted or not, Mitigation Plans if any, feedback if any.} |  |  |  |  |
| [x]             | [Comments] {Current status of Risk: submitted to POC of External Development Project or not, Risk accepted or not, Mitigation Plans if any, feedback if any.} |  |  |  |  |
| [x]             | [Comments] {Current status of Risk: submitted to POC of External Development Project or not, Risk accepted or not, Mitigation Plans if any, feedback if any.} |  |  |  |  |